## **NOTACIÓN CIENTÍFICA**

1.-

Los activos financieros de una entidad bancaria son aproximadamente 52 billones de euros. Expresa esa cantidad en notación científica.

 $5.2 \cdot 10^{13}$   $\in$ 

2.-

×

Resuelve esta suma: 7,8 ·  $10^{99} + 5 \cdot 10^{99}$ . Luego utiliza la calculadora para realizarla. ¿Qué ocurre? ¿Por qué crees que sucede esto?

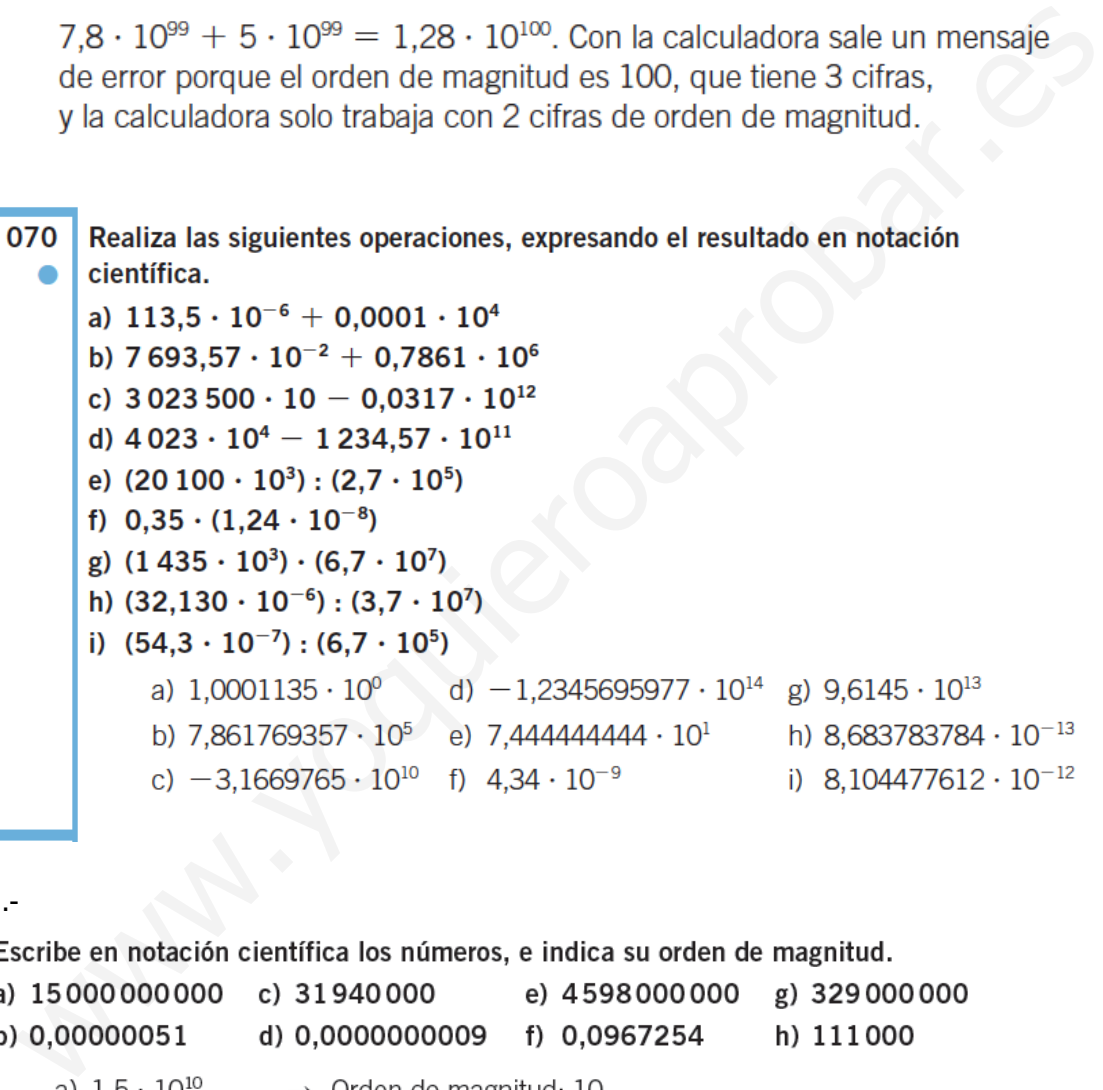

## 3.-

b)  $5.1 \cdot 10^{-7}$   $\longrightarrow$  Orden de magnitud: -7 c)  $3,194 \cdot 10^7$   $\longrightarrow$  Orden de magnitud: 7 d)  $9 \cdot 10^{-10}$   $\longrightarrow$  Orden de magnitud: -10 e)  $4,598 \cdot 10^9 \longrightarrow$  Orden de magnitud: 9 f) 9,67254  $\cdot$  10<sup>-2</sup>  $\rightarrow$  Orden de magnitud: -2 g)  $3,29 \cdot 10^8$   $\longrightarrow$  Orden de magnitud: 8 h)  $1,11 \cdot 10^5$   $\longrightarrow$  Orden de magnitud: 5

4.-

Desarrolla estos números escritos en notación científica.

a)  $4,8 \cdot 10^8$ e)  $6,23 \cdot 10^{-18}$ b)  $8,32 \cdot 10^{-11}$ f)  $3,5 \cdot 10^{-12}$ g)  $2,478 \cdot 10^{15}$ c)  $5,659 \cdot 10^{-6}$ d)  $7,925 \cdot 10^9$ h)  $1,9385 \cdot 10^{-7}$ a) 480000000 e) 0,00000000000000000623

5.-

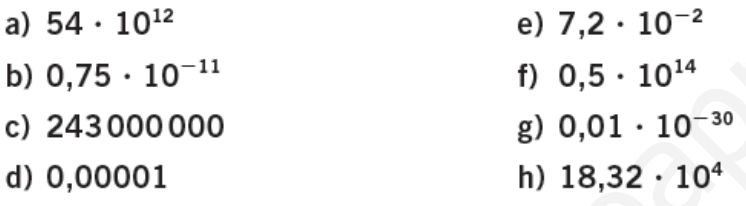

## **6.- Con calculadora:**

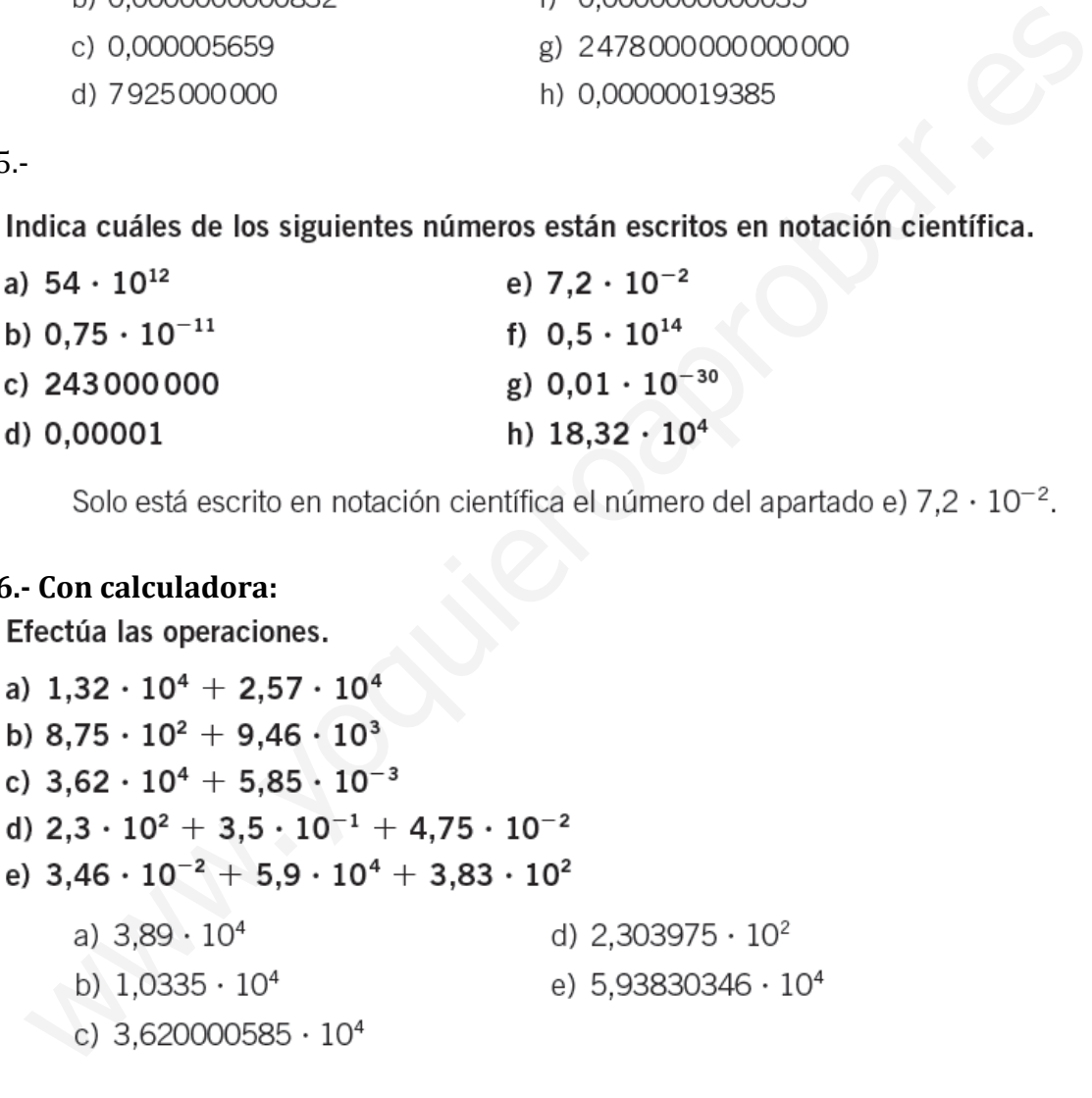

## 7.-

Haz las operaciones.

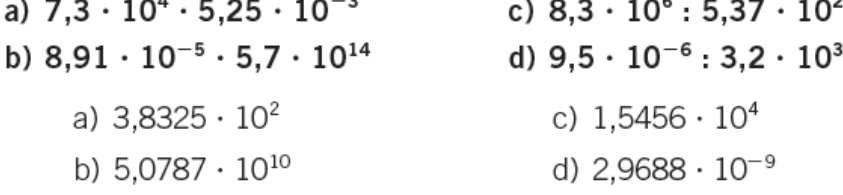